This is likewise one of the factors by obtaining the soft documents of this file by online. You might not require more get older to spend to go to the books launch as without difficulty as search for them. In some cases, y not discover the declaration file that you are looking for. It will enormously squander the time.

It will not believe many time as we notify before. You can do it though pretense something else at house and even in your workplace. thus easy! So, are you question? Just exercise just what we manage to pay for below as wi evaluation **file** what you next to read!

However below, past you visit this web page, it will be in view of that entirely easy to acquire as well as download lead file

## **Upload a payment file - NAB**

*Kids Toys, Action Figures, Toys Online - Hasbro*

Created Date: 7/18/2001 10:47:00 AM

### **IPV Booster campaign - GOV.UK**

and the Department of State is required to refuse to receive or file any document that sets forth only a post office box **2022 Form 8919 - IRS tax forms** address. C. The following, in addition to the filing fee, shall accompany this form: (1) Any necessary copies of form DSCB:19-17.2 (Consent to Appropriation of Name). (2) Any necessary governmental approvals. D.

Give dose of hexavalent . vaccine now Give an additional dose of hexavalent . vaccine now (minimum of . 4 weeks after last . IPV-containing vaccine) Give dose of

### **How to recite the Holy Rosary - New Advent**

How to recite the Holy Rosary 1. SAY THESE PRAYERS… IN THE NAME of the Father, and of the Son, and of the Holy Spirit. Amen. (As you say this, with your right hand touch your

### **World Agricultural Supply**

report. This is the lowest first quarter total disappearance since 1983/84. Wheat exports are lowered 50 million bushels to 775 million on reduced supplies, slow pace of export sales, and continued uncompetitive U.S. export

## **Civil Dispositive Motions: A Basic Breakdown - University of North ...**

depositions, answers to interrogatories, and admissions on file, together with the affidavits, if any." a) The record must be viewed in the light most favorable to the party against whom judgment is sought. b) The court may grant summary judgment as …

### **Attach to Form 1040, 1040-SR, or 1040-NR. Go to www.irs.gov/Form5329 …**

Form 5329 (2022) Page . 2 Part V Additional Tax on Excess Contributions to Coverdell ESAs. Complete this part if the contributions to your Coverdell ESAs for 2022 were more than is allowable or you had an amount on line 33 of your 2021 Form 5329.

2.1 Select the browse button to locate the payment file on your computer. The file path of the selected file displays in the File to upload field. Note: Only one file can be uploaded at a time. You cannot select a folder to upload multiple files. 2.2 Populate the Reference field. Sample article for organizations to use to reach customers (450 word count) Customize and post the following article on your websites and/or use in other communication vehicles to

## Carta Occitania - upload.wikimedia.org

PMP Sample Test Ouestions (correct answers are bolded) 1. An accepted deadline for a project approaches. However, the project manager realizes only 75% percent of the work has been completed.

Created Date: 3/28/2014 10:27:16 PM

### **PENNSYLVANIA DEPARTMENT OF STATE BUREAU OF …**

Name of person who must file this form. If married, complete a separate Form 8919 for each spouse who must file this form. Social security number. Who must file. You must file Form 8919 if . all . of the following apply. • You performed services for a firm. • You believe your pay from the firm wasn't for services as an independent contractor.

## US Amateur Radio Technician Privileges - American Radio Relay League

Title: US Amateur Radio Technician Privileges Author: dszlachetka Subject: Tech Band Chart Keywords: Job #580 Tech Band Chart color only UPDATED 10-29-2015.indd

## **2021 Form 990 - IRS tax forms**

Form 990 Department of the Treasury Internal Revenue Service Return of Organization Exempt From Income Tax Under section 501(c), 527, or 4947(a)(1) of the Internal Revenue Code (except private foundations)

## This document has been removed. Please refer to the Tickborne …

This document has been removed. Please refer to the Tickborne Diseases of the United States page for updated information. https://www.cdc.gov/ticks/tickbornediseases ...

## **Form7004 for instructions and the latest information. Identifying ...**

**Supplement No. 1 to Part 740 - Bureau of Industry and Security**

Author: Sharron J. Cook Created Date: 3/4/2022 5:12:50 PM

Fresh Start Program - IRS tax forms

# **Superannuation Standard choice form - Australian Taxation Office**

Tax file number (TFN) You do not have to quote your TFN but if you do not provide it, your contributions may be taxed at a higher rate. Your TFN also helps you keep track of your super and allows you to make personal contributions to your fund. Where your super should be paid is your choice. From 1 November 2021, if you start a new job and you ...

conditions ja 20200601 - Japan Rail Pass

¦ & 1 i8® [ H <#Ý2( A 6 S M S u b ² ó q ~ ¥ ¶9 @ º Ü M ~\$ b × K r ~ ¥ ¶9 @\$Î/ M ~\$ 0É Â Ñ Ñ

ATTIVITÀ PER LE QUALI È RICHIESTO IL POSSESSO DEL GREEN

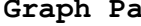

Aggiornamento 02/05/2022 Pag. 1 | 2

*Project Management Professional Sample Questions - PMI*

### **Graph Paper**

Title: Graph Paper Author: Fred and Donna Roberts Created Date: 2/3/2004 8:16:28 PM

### This is a test PDF file - ClickDimensions

*Attach to Form 1040, 1040-SR, 1040-NR, or 1041. 06 - IRS tax forms*

Form 7004 (Rev. December 2018) Department of the Treasury Internal Revenue Service . Application for Automatic Extension of Time To File Certain 1240 23 cm (1240 MHz)\* 1270 1295 1300 N (5 W )E,A,G,T MHz 33 cm (902 MHz)\* 902.0 928.0 MHz E,A,G,T 70 cm (420 MHz)\* 420.0 450.0 E,A,G,T MHz 1.25 Meters (222 MHz) 219.0 220.0 222.0 225.0

file Form 2210. A. You request a. waiver (see instructions) of your entire penalty. You must check this box and file page 1 of Form 2210, but you aren't required to figure your penalty. B. You request a . waiver (see instructions) of part of your penalty. You must figure your penalty and waiver amount and file Form 2210. C

This is a test PDF file . Author: John Created Date: 12/1/2010 8:33:24 AM

# **ASHRAE Technical FAQ**

ASHRAE Technical FAQ ID 92 Question What are the recommended indoor temperature and humidity levels for homes? Answer ASHRAE Standard 55-2017, Thermal Environmental Conditions for

### **Commencement Notice - Miami-Dade County**

Created Date: 3/27/2013 3:17:22 PM

*Commerce Control List Index - Bureau of Industry and Security*

Author: Sharron Cook Created Date: 12/3/2021 10:59:54 AM

*FORMULAS FOR PERIMETER, AREA, SURFACE, VOLUME - austincc.edu*

FORMULAS FOR PERIMETER, AREA, SURFACE, VOLUME Edited by Joanna Gutt-Lehr, PIN Learning Lab, 2007 http://math.about.com/library/blmeasurement.htm

## US Amateur Radio Bands - American Radio Relay League

*Bureau of Industry and Security*

Author: Sharron J. Cook Created Date: 4/14/2022 8:38:09 AM